2016 年 9 月 26 日 確認テスト

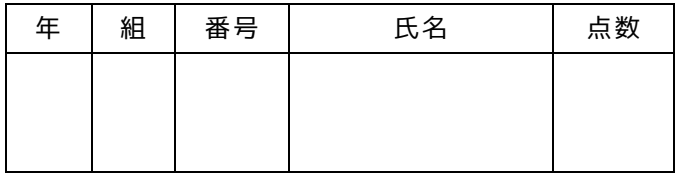

## (1) 下記のプログラムの出力結果を答えよ

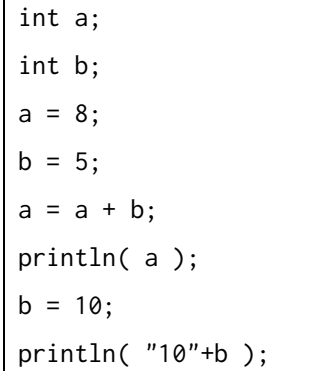

(2) 下記のプログラムの出力結果を答えよ

println( (35-29)\*(4/5) );

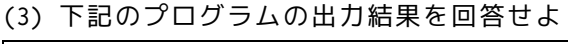

println( 9/2 ); println( 9.0/2 );

println( 9/2.0 );

println( 9.0/2.0 );

println( int(9.0)/int(2.0) );

(4) 下記のプログラムの背景は何色になるか?

int num  $= 45$ : if(  $num \ge 20$ ){ background(0, 0, 255); // 背景を青に設定 } else if( num >= 30){ background(255, 0, 0); // 背景を赤に設定 } else if(  $num \ge 40$  } background(0, 255, 0); // 背景を黄緑に設定 }

(5) 次のプログラムの出力結果は何になるか?

- int  $a = 15$ : if ( $a < 20$ )  $a = a + 5$ ; if ( $a < 40$ )  $a = a + 30$ ; if ( $a < 50$ )  $a = a + 15$ ; println(a);
- (6) 下記プログラムで描画される図形は何か,コメン トで示されている図形名を使ってすべて答えよ.

```
size( 400, 400 );
int a=110;
int b=240;
if (a>300&&b>300) { // 三角形を描画
  triangle(20, 10, 0, 40, 40, 40);
} 
if (a>200||b>200) {
  rect(60, 70, 25, 25); // 四角形を描画
} 
if (a>100&&b>100) {
  ellipse(50, 50, 25, 25); // 円を描画
}
```
(7) 左上が(100,150)、右下が(300,400)の長方形内に (mouseX,mouseY)があるときに、四角形の中です!と 表示するプログラムを作成したい。四角の中を埋めよ

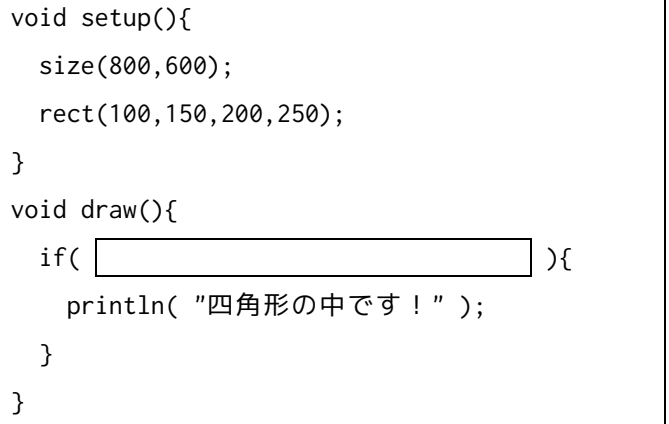

(8) 12345 の正の約数をすべて表示するプログラムを 作成したい. 下記のプログラムについて の

## 中を埋めよ

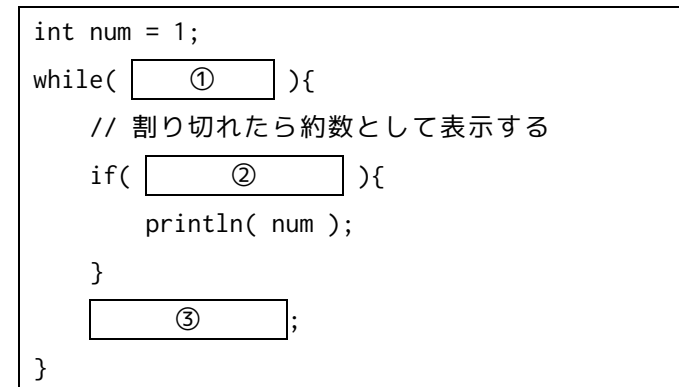

 $\odot$ 

 $(2)$ 

③

(9) 下記プログラムの標準出力の出力結果を答えよ

| int $k = 10$ ;    |
|-------------------|
| while( $k > 0$ ){ |
| $println(k-1);$   |
| $k = k - 2$       |
|                   |

(11) 2 から 1000 までの素数を表示するプログラムを 作成したい.下記のプログラムの | を埋めよ. ただし,素数とは,その値と 1 以外に正の約数がない ものである.

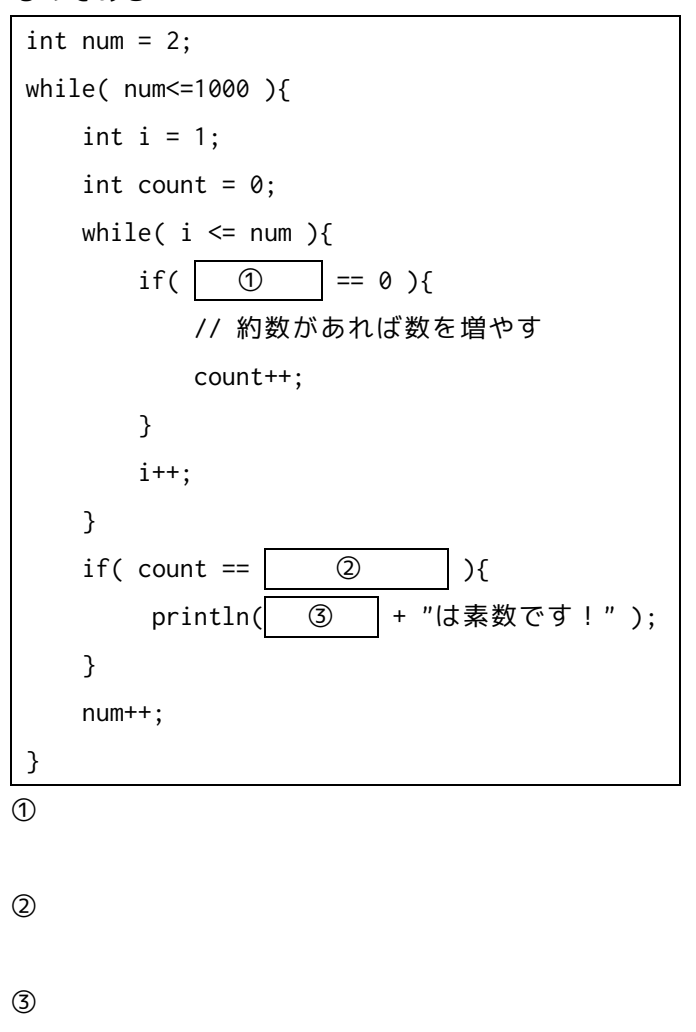

## (12) 四角の中に数値を入れた場合,下記のプログラ

(10) 下記のプログラムで loop は何回表示されるか?

```
int k = 0;
int m = 0;
while(m < 5){
  while ( k<2 ) {
    println( "loop" );
    k++;
   }
  m++;
}
```
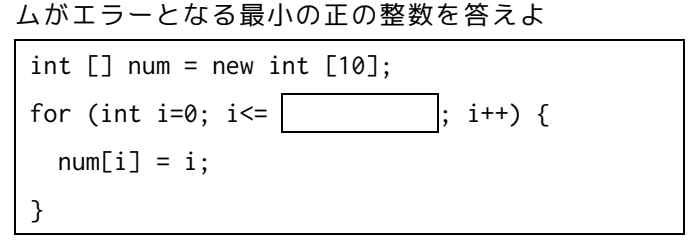

(13) 配列の値について、x[98]が x[99]に、x[97]が x[98]に、……x[0]が x[1]に代入されるように値を操 作したい。 四角の中を埋めよ。

```
int[] x = new int[100];void setup(){
  size( 400, 400 );
}
void draw(){
   for( int i=99; i>0; i-- ){
\mathbf{z} is the contract of \mathbf{z} is the contract of \mathbf{z} }
  // 配列の 0 番目(最初)にマウスの X 座標を代入
  x[0] = mouseX;for( int i=0; i<100; i++ ){
    println( i + ": " + x[i] );
   }
}
```

```
(14) 下記プログラムの出力結果はどうなるか?
```

```
int func(int num){
  return num * (num-1);
}
void setup(){
  println( func( 5 ) );
 println( func( func( 3 ) ) );
}
```
(15) 整数型(int 型)の num[0]と num[1]の値を入れ 替えたい.下記の四角内にプログラムを書くことで値 を入れ替えよ.

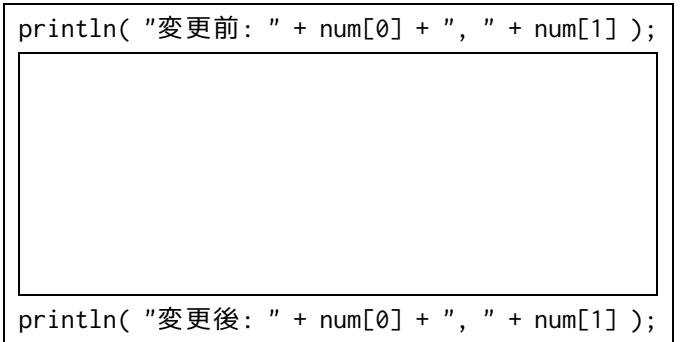

```
(16) 下記のプログラムの | を埋めよ
int \lceil value = new int \lceil 20 \rceil;
for( int i = 0; i<value.length; i^{++} ){
  value[i] = (int) random(20);}
int max_value = \Box ①
int min_value = \Box ①
for( int i = 1; i<value.length; i++ ){
  if( value[i] \circ | max_value){
    max_value = | (3)
   }
  if( value[i] \vert \Phi \vert min_value ){
    min\_value = \boxed{\ } }
}
println( "最大値は" + max_value + "です" );
println( "最小値は" + min_value + "です" );
```
 $\circ$ 

②

③

(17) 下記プログラムの出力結果はどうなるか?

```
int func(int num){
  if( num\%2 = 0 ){
   return num/2;
   } else {
    return num * (num-1);
   }
}
void setup(){
  println( func( 5 ) );
  println( func( func( 6 ) ) );
}
```
(18) 配列の値をループさせて,10 個の四角の内,1 つ の赤色四角が右から左へ移動し,左端に来ると右端か ら出てくるようにしたい. | を埋めよ

```
int [] status = new int [10];
void setup(){
 for( int x=0; x<10; x++ ){
    status[x] = 0;}
  status[9] = 1;}
void draw(){
  int temp = \bigcircfor( int x = 0; x < 9; x++ ){
            \circled{2} }
        (3)for( int x = 0; x < 10; x++ ){
    if( status[x] == 1 ){ fill( 255, 0, 0 ); }
     else { fill( 255 ); }
     rect( x*50, 0, 50, 50 );
   }
}
```
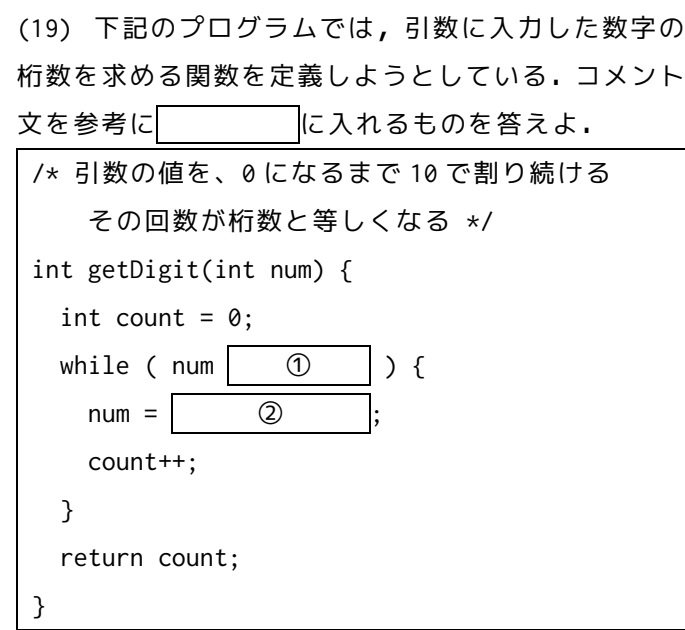

 $\odot$ 

 $\circled{2}$ 

(20) 下記のプログラムでは,BMI 値を求める関数を定 義し,それを利用して値を表示しようとしている.下 記のプログラム内を埋めよ.

ただし,BMI は体重÷(身長×身長)で求めることがで きる.

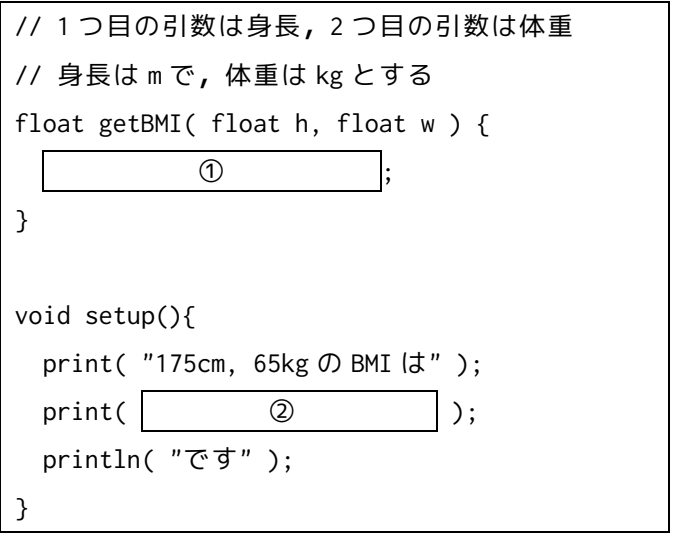

 $\odot$ 

①

②

②

③